## ЛЕГЕНДА

- Легенда располагается справа от рамки геологической карты. Она представляет собой свод всех применённых на геологической карте и разрезах условных знаков и объяснений их содержания. Легенда содержит условные обозначения геологических подразделений (в цвете и индексах), знаки вещественного состава пород, взаимоотношения геологических подразделений (элементы залегания слоёв, геологические границы, разрывные нарушения), прочее (места сбора ископаемых и т.д.).
- При компоновке геологической карты условные обозначения размещаются в виде двух вертикальных рядов (в цвете и в индексах). В левом из них расположены условные обозначения стратиграфических подразделений (свит, подсвит, толщ), в правом – нестратиграфических, то есть, чаще всего, интрузивных и субвулканических образований. При таком расположении наглядно видно, какие отложения прорываются интрузиями, а какие перекрывают их. Слева от этих рядов приводится соответствующая часть общей геохронологической шкалы, справа – краткий пояснительный текст, содержащий названия и таксономический ранг геологических подразделений, сведения об их вещественном составе и мощностях.
- Штриховые обозначения вещественного состава пород (крап), взаимоотношения геологических подразделений, прочие условные знаки, располагаются ниже цветовых обозначений, вне пределов геохронологической шкалы.

# Неоген – голоценовый вулканический комплекс  $(XVIII_1, XVIII_2, XVIII_3)$  – базальты, туфы

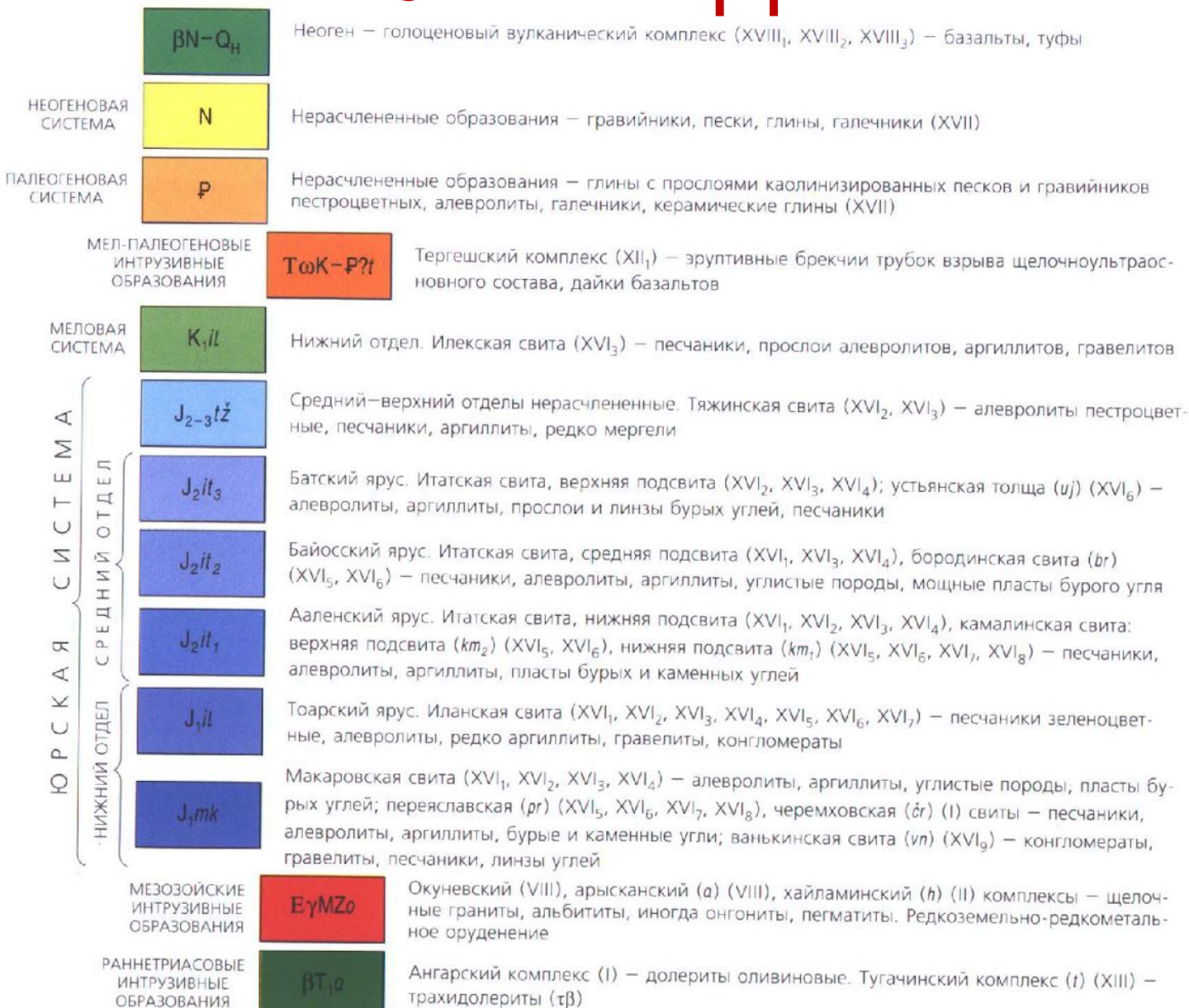

# ИНДЕКСЫ

*Буквенные и цифровые обозначения (индексы)* служат для указания возраста и происхождения пород; состав интрузивных и некоторых вулканогенных пород обозначается также буквами.

# ИНДЕКСЫ

- Двумя заглавными буквами латинского алфавита (прямой шрифт) обозначают акротемы, например, архей (AR), эонотемы, например, фанерозой (РН), эратемы, например, мезозой (MZ).
- Одной заглавной буквой латинского алфавита обозначают системы, например, ордовикская (О), девонская (D).
- Отделы внутри систем обозначают арабскими цифрами, например,  $C_3$  (верхний, самый молодой, отдел каменноугольной системы;  $C_2$  (средний отдел),  $C_1$  (нижний, самый древний, отдел карбона).
- Индексы ярусов составляются путем приставки справа к индексу отдела сокращенного латинизированного названия в виде одной или двух строчных букв, например аптский  $K_1$ а и альбский  $K_1$ al ярусы нижнего мела (шрифт прямой).
- Индексы свит формируются так же, как индексы ярусов, но символы свит состоят из двух строчных латинских букв, изображенных светлым курсивом. При этом символ яруса в индекс свиты не вводится. Например:  $D_2bs$  – бейская свита среднего девона живетского яруса.
- Подсвиты обозначаются при помощи арабских цифр, проставляемых в индексе внизу справа от символа свиты, при этом нумерация начинается снизу. Например:  $D_1mt_1$ нижняя подсвита матаракской свиты,  $D_1$ *mt*<sub>2</sub> – верхняя подсвита матаракской свиты.
- Пачки, выделяемые в составе свит и подсвит, обозначаются арабскими цифрами, помещаемыми вверху справа от символа свиты или подсвиты, при этом нумерация начинается снизу. Например,  $D_1mt_1^2$  – вторая пачка нижнематаракской подсвиты ижнего девона.
- Символы толщ и подтолщ с географическими названиями обозначаются так же, как свиты и подсвиты, но изображаются прямым светлым шрифтом. Например:  $D_1$ pr – придорожная толща нижнего девона,  $\bar{D}_1$ рг<sub>1</sub> – нижняя подтолща (пачка) придорожной толщи нижнего девона.

## ИНДЕКСЫ

- Символы интрузивных пород «ставятся» перед обозначением их возраста. Например:  $\xi O_{2-3}$  сиениты среднего-верхнего ордовика,  $\gamma D_1$  – граниты нижнего девона.
- Магматические породы промежуточного состава обозначаются индексом, состоящим из двух (или трех) букв. Например: γδ – гранодиориты.
- К индексу пород с аномально повышенным содержанием кварца слева добавляется латинская буква q. Например: qμ – кварцевые монцониты.
- Принадлежность интрузивных пород к комплексу с собственным названием отражается добавлением справа к символу возраста одной или двух букв латинизированного названия, изображенного светлым курсивом. Например: γЄ3-О1*t* – верхнекембрийсконижнеордовикский гранитоидный Тигертышский комплекс.
- Фазы в пределах комплекса обозначаются арабскими цифрами внизу справа от символа вещественного состава, при этом нумерация ведется от ранних фаз к поздним. Например: γ<sub>1</sub>Є<sub>3</sub>-О<sub>1</sub>t – граниты первой фазы Тигертышского комплекса; γ<sub>2</sub>Є<sub>3</sub>-О<sub>1</sub>t – граниты второй фазы Тигертышского комплекса.
- Эффузивные (вулканические) породы индексируются лишь в том случае, когда они не стратифицированы (не входят в состав свит), а слагают субвулканические тела. Например:  $\beta \overline{D}_1 - c \overline{y}$ бвулканические базальты нижнего девона.
- Внемасштабные дайки, силлы и жилы показываются цветными линиями (по составу).
- Дайки, обладающие порфировой структурой, обозначаются буквой, соответствующей по составу интрузивной породе, но с добавлением справа от нее буквы π (пи). Например: γπ – гранит-порфир. Равномернозернистые дайки индексируются путем прибавления слева вверху к символу, соответствующему аналогичной по составу породе глубинного облика, латинской буквы m. Например: mδ – микродиорит; mν – микрогаббро.
- Кварцевые, карбонатные и другие жилы показываются жирными черными линиями с утонченными концами с добавлением буквенного символа, обозначающего состав.

#### Стратиграфическая колонка

*Стратиграфическая колонка* представляет собой полоску, в которой условной штриховкой показывается состав осадочных, вулканогенных и метаморфических пород.

Интрузивные и четвертичные образования на стратиграфической колонке **не приводятся.**

# Стратиграфическая колонка

- Масштаб колонки должен быть крупнее, чем масштаб карты (например, карта 1:100 000 масштаба, колонка 1:50 000), но её общая длина не должна превышать 30-40 см и в идеале должна практически совпадать с длиной западной рамки геологической карты.
- Все штриховые знаки пород, помещённые в колонку, должны располагаться горизонтально (параллельно) её основанию.
- В колонке не показываются интрузивные горные породы, а также дайки, жилы. В ней размещены лишь осадочные, вулканогенные и метаморфические стратифицированные образования.
- Колонка раскрашивается по возрастному признаку.
- Четвертичные отложения в колонке не показываются.
- В стандартной стратиграфической колонке в вертикальных столбцах (слева) приводятся лишь названия подразделений общей стратиграфической шкалы (эратема, система, отдел, ярус), а в графе «Характеристика пород» даётся название свит (если таковые имеются). В этом случае в графе «Индекс» даётся символ свиты, а символ яруса упраздняется, т.е. возрастная часть индекса сокращается до системы и отдела (а далее следует сокращённое латинское обозначение той или иной свиты).
- В настоящее время имеют равные права на существование два главных варианта оформления стратиграфических колонок. Первый вариант разработан для карт масштаба  $1: 200000$ , второй – для  $1: 50000$  и крупнее.
- Полностью сформированная стратиграфическая колонка раскрашивается в соответствии с возрастом помещённых в ней стратонов.

#### Стратиграфическая колонка

C T P A T H T P A Ф H H E C K H E КОЛОНКИ

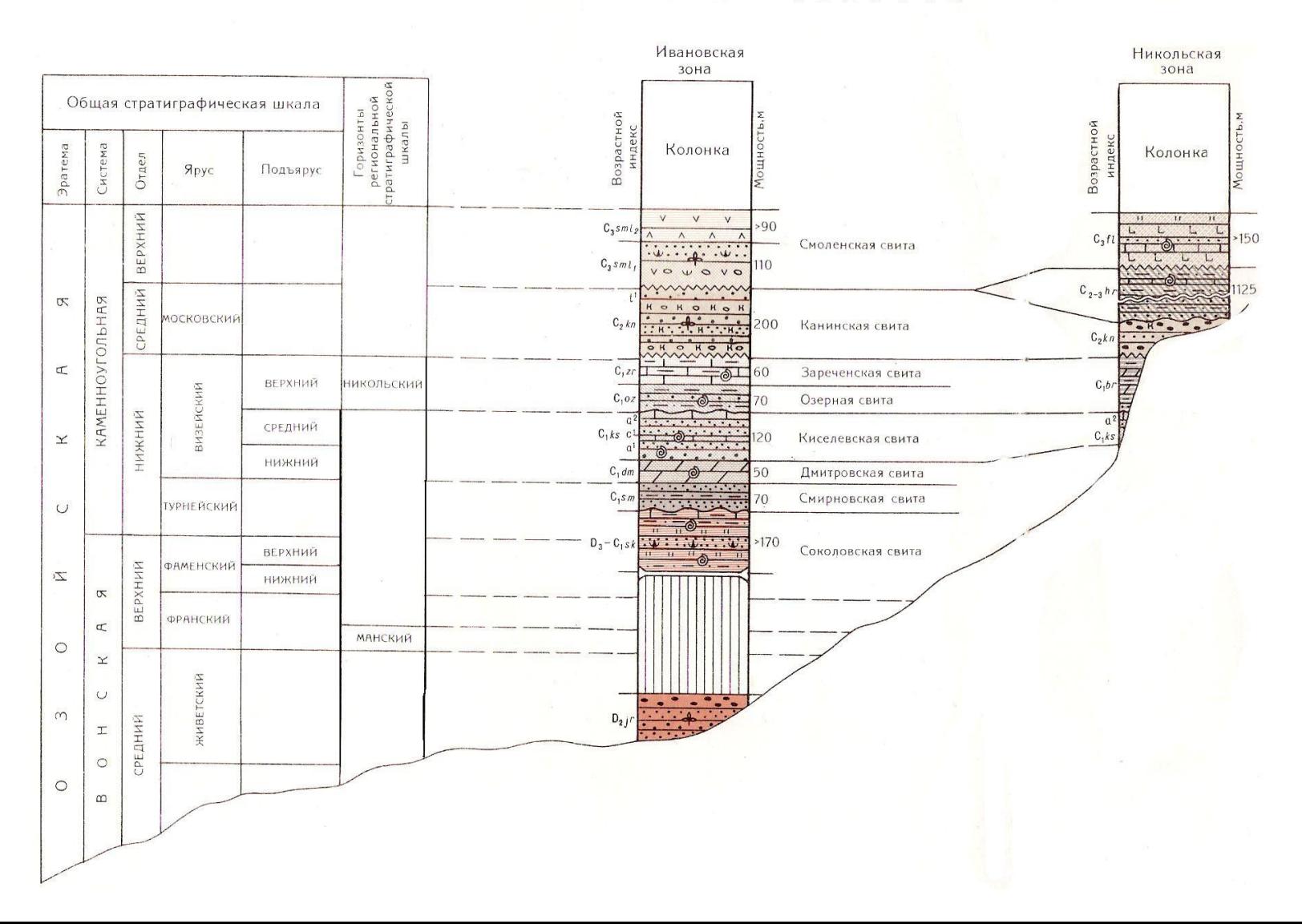

## **ОСНОВНЫЕ ТРЕБОВАНИЯ К ОФОРМЛЕНИЮ РАБОТ**

- Все построения **на планшете** выполняются простым **карандашом** (при необходимости – цветными). Вспомогательные линии не стираются.
- Линия разреза проводится от рамки до рамки планшета **чёрной** ручкой и обозначается буквами русского алфавита **А, Б, В** и т.д.
- **• Все подписи и крап на планшете, разрезах и колонках** выполняются **печатными** буквами **чёрной** ручкой (гелевой или капиллярной).
- **• Планшет, разрез, условные обозначения** к нему и **графа колонка** выполняются в **цвете и крапе.**
- Описание геологического строения района выполняется на белых листах формата А4 (в рукописном варианте).

## Домашнее задание

- 1. Оформить карту.
- 2. На отдельном листе построить стратиграфическую колонку.
- 3. На отдельном листе

составить легенду.